## MINI PAVOIS 2007 - LISTE D'INSCRIPTION

Légende : Prototypes dans les 60 inscrits - Bateaux de série dans les 60 inscrits - Bateaux en liste d'attente

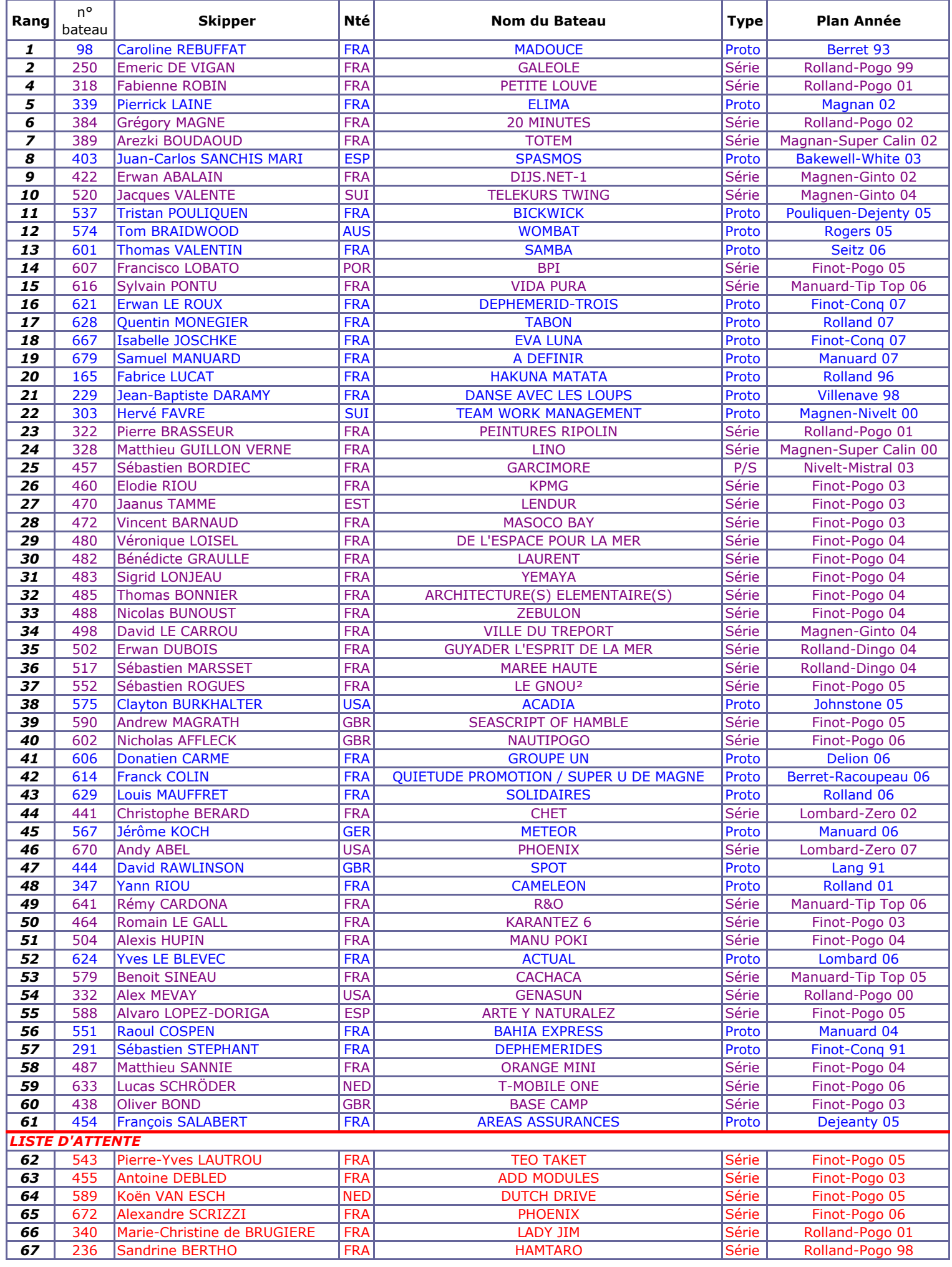

## MINI PAVOIS 2007 - LISTE D'INSCRIPTION

Légende : Prototypes dans les 60 inscrits - Bateaux de série dans les 60 inscrits - Bateaux en liste d'attente

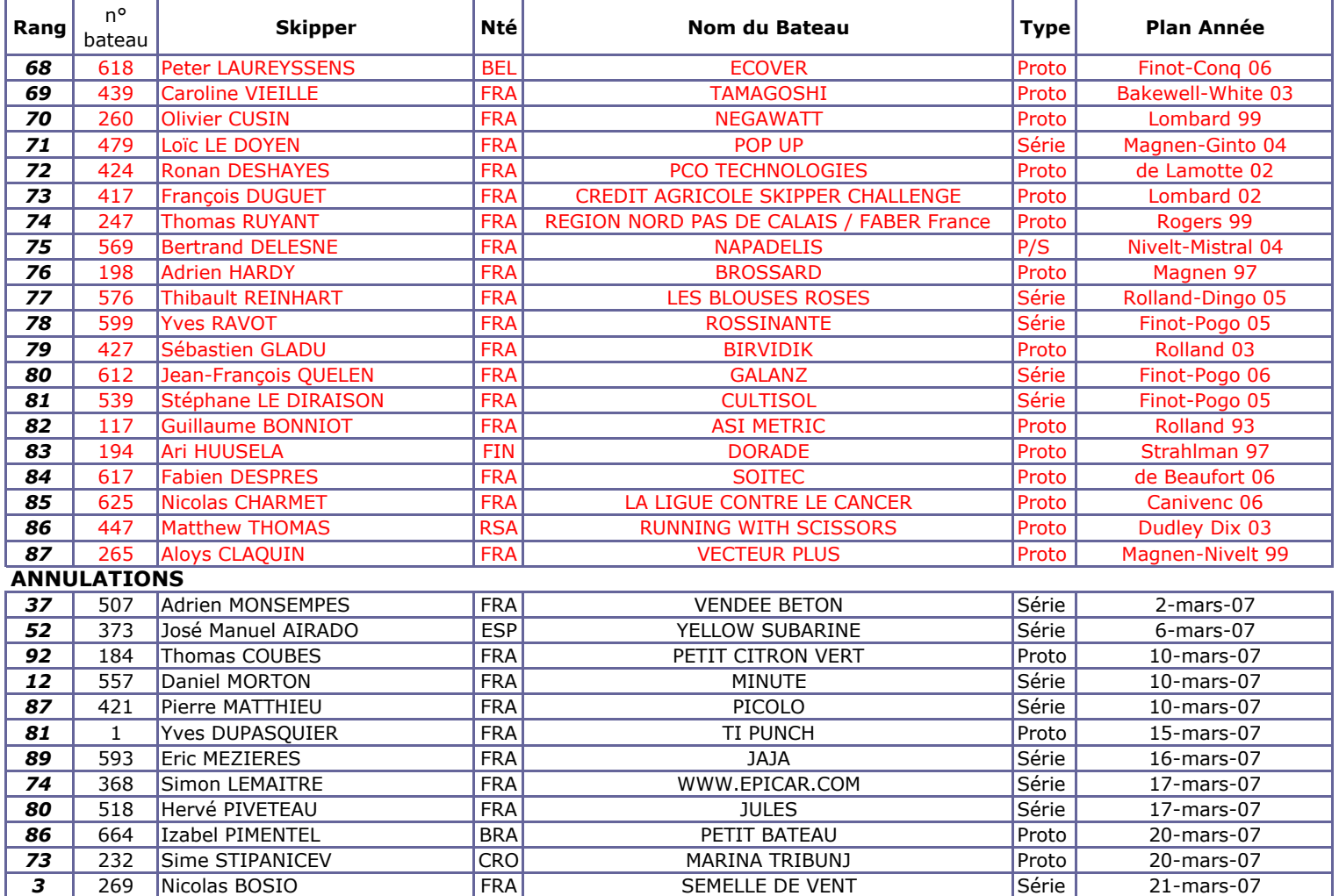